## **Paramétrer son compte ENT**

MIP

**Comment paramétrer son compte ENT pour recevoir des notifications sur sa boîte mail privée ?**

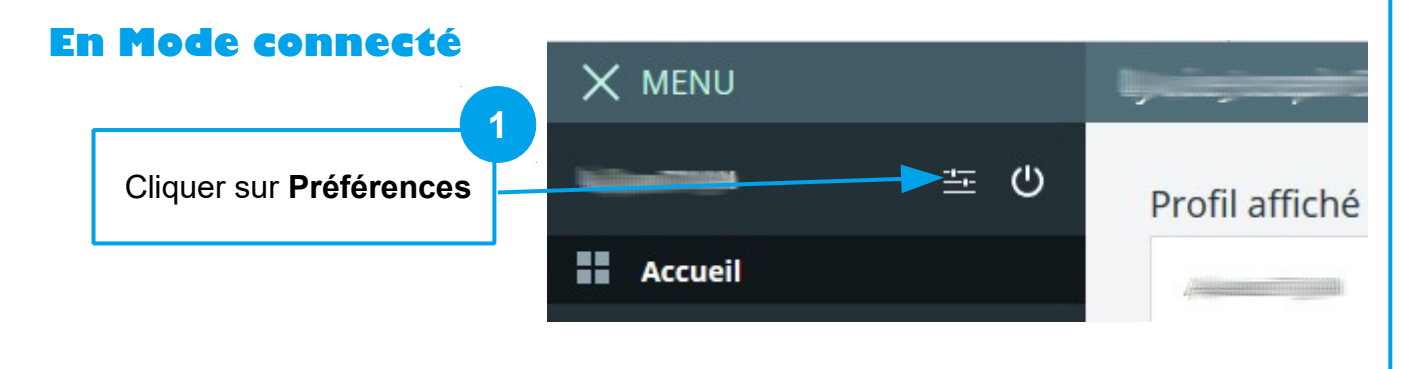

**Contrôler les informations dans Vos coordonnées et Contact téléphonique.** 

**Si vous constatez une erreur, veuillez rapidement avertir le secrétariat du collège pour faire la correction.**

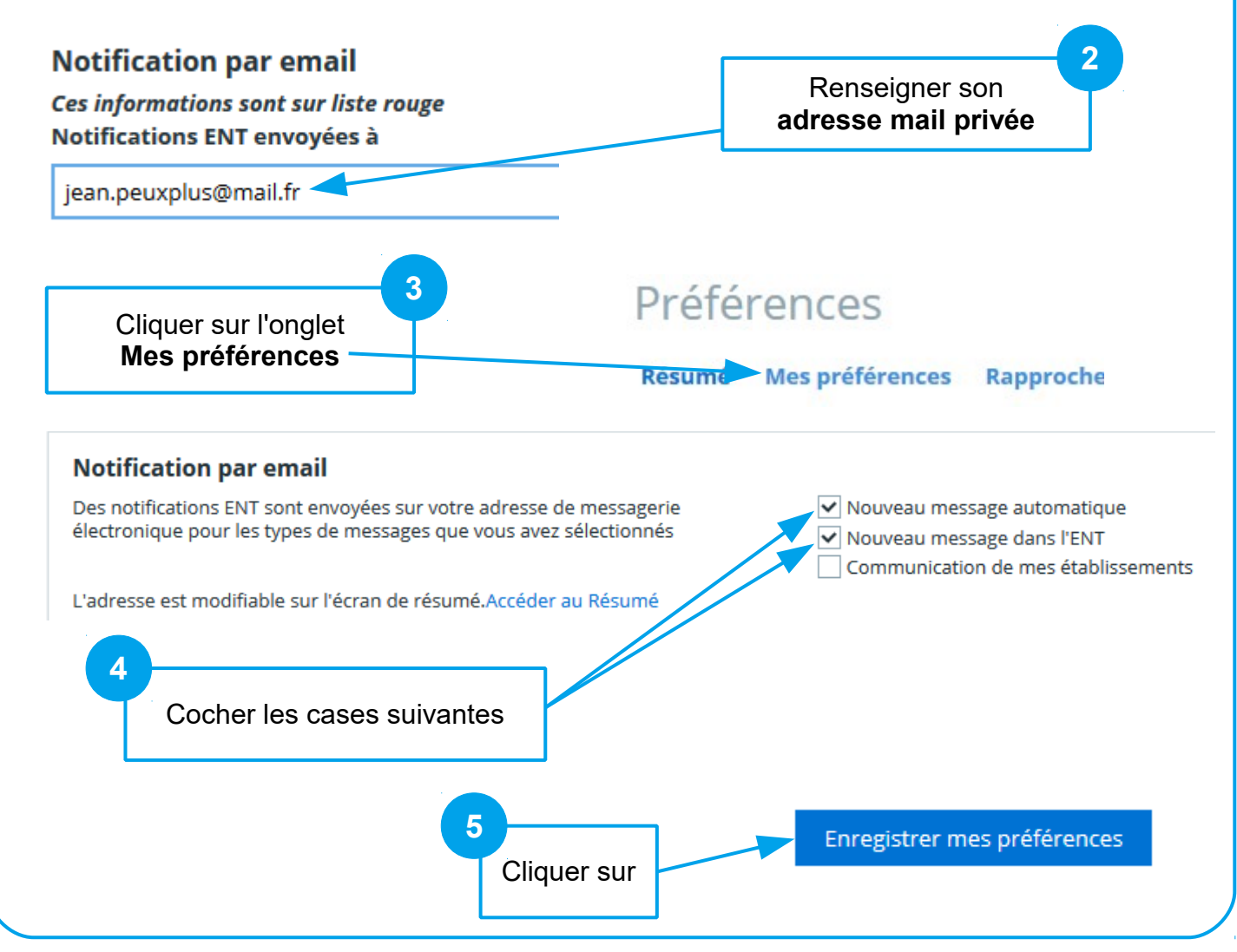